## SS&C | blueprism

# Blue Prism® Interact Foundation

### **Course Data Sheet**

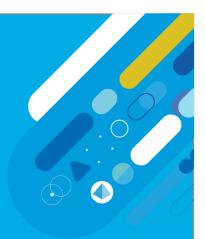

The Interact Foundation Instructor Led Training provides a comprehensive introduction to all the concepts and activities associated with human in the loop form processing.

After completing this course, you'll have acquired all the practical skills and knowledge required to build and publish an Interact form, Submission and Approval process, and the ability to integrate into an Blue Prism process.

The course activities work through a end to end scenario of building a form and integrating it into an existing Blue Prism process.

#### **Objectives**

At the end of this course, you will be able to:

- Confidently develop forms and integrate them into a Blue Prism process
- The Interact Foundation Training is an introduction to the Blue Prism Interact
- This 2-day course will allow participants to be able to utilize Blue Prism Interact and gain the basic knowledge to build and integrate a Human in the loop process.

#### **Modules**

This course contains the following modules:

- Introduction to Interact
- Creating a Basic Interact Forms
- Advanced Form Configuration
- Deploying Interact Forms
- Exporting and Importing Forms
- Interact Web API Service
- Interact and Blue Prism Processes
- Best Practices for Interact

Course details

Target audience: Blue Prism Developers

Level: Beginner

Prerequisites:

- Completion of Blue Prism Foundation Training
- Completion of Blue Prism Consolidation Exercise
- Installation of Interact 4.2 or later

Modality: ILT/vILT

**Duration: 2 days** 

Interested? Click this link to Contact Us for further information

University

#### Find out more

To enrol on this course, please visit: university.blueprism.com

#### Interested in certifications?

For further information, please visit: university.blueprism.com/certification